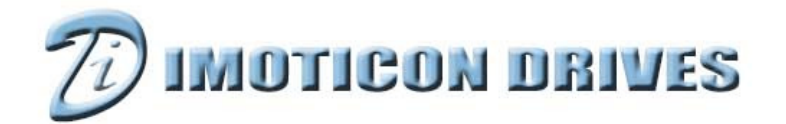

## www.imoticondrives.co.uk

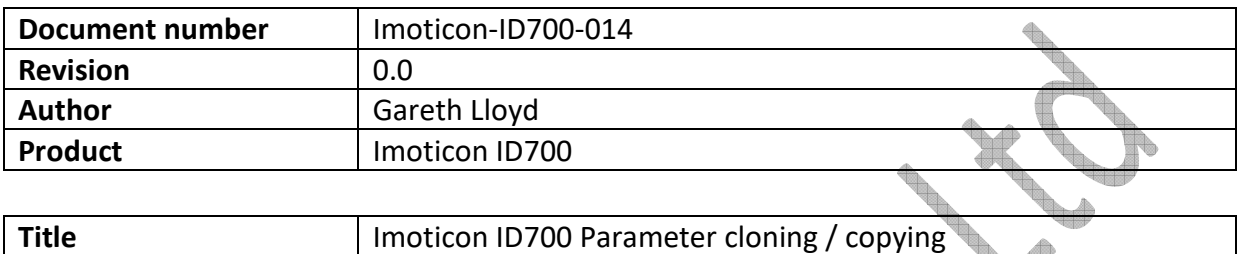

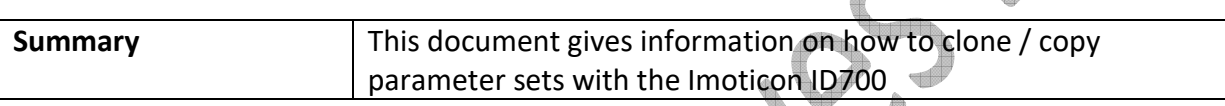

Æ

## **NOTE: Please read this document in conjunction with the Imoticon ID700 Easy Start Guide and Imoticon ID700 Advanced User Manual.**

The LED display/keypad on the Imoticon ID700 can be used as a parameter cloning / copying module.

A parameter set can be saved into the keypad so that in the unlikely event of a drive failure, the keypad can be moved to the new drive and the parameters download. This can save a lot of time if the drive set up isn't known.

Also a parameter set can be saved in the keypad and then moved to other drives that need to be programmed with the same parameter set. This can save a lot of time when compared to manual programming.

Parameter P05.04 is the cloning parameter.

To access the advanced parameters, set P00.23 to a 1, press the PROG button and then the ESC button. The display will show Gr00.

Press the UP button to go to Gr05, press the PROG button and the display will show P05.01. Press the UP button to go to P05.04.

Set P05.04 = 1 and press the PROG button – Parameters will be uploaded from the drive and stored in the keypad.

Set P05.04 = 2 and press the PROG button – Parameters will be download to the drive and from the keypad.

Once set, P05.04 will return to 0.

## **PLEASE NOTE**

Some ID700 drives have been labelled as smaller kW ratings than they actually example:

A ID700 drive maybe labelled as a 0.4kW/220V but the drive may actually be a 0.75kW/220V drive. This means that the motor rated current (P00.02) can be increased to a higher value then would be allowed on a 0.4kW/220V ID700.

As long as the motor rated current value is set to the motor nameplate current rating which should be set during commissioning, this doesn't cause any issues.

If parameter cloning is carried out between drives, the motor parameters should be checked after cloning has taken place to make sure that the motor parameters are set to the correct values.

Please check the following parameters are set correctly after parameter cloning. These parameters may need setting by hand.

P00.01 – Motor rated voltage P00.02 – Motor rated current P13.11 – Motor 1 stator resistance P13.13 – Motor 1 transient inductance